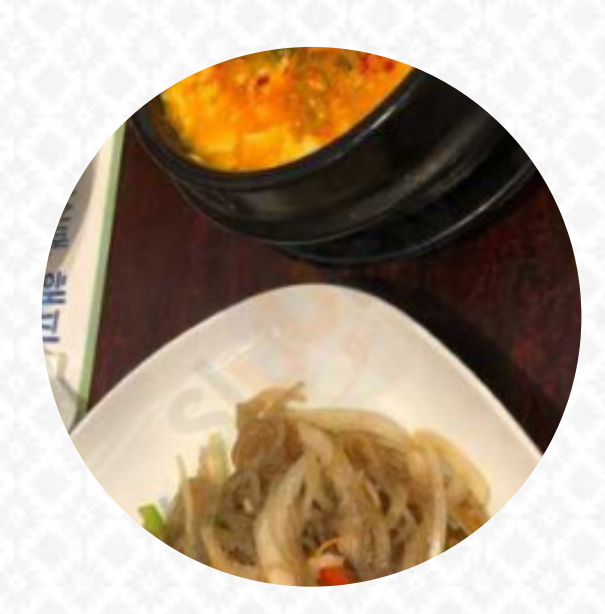

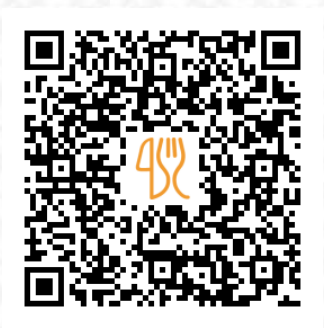

### Surasang Korean Menu

336 Jericho Turnpike, Syosset, New York, USA, 11791, United States **+15164968989 - https://surasanglis.com** [https://menulist.menu](https://menulist.menu/)

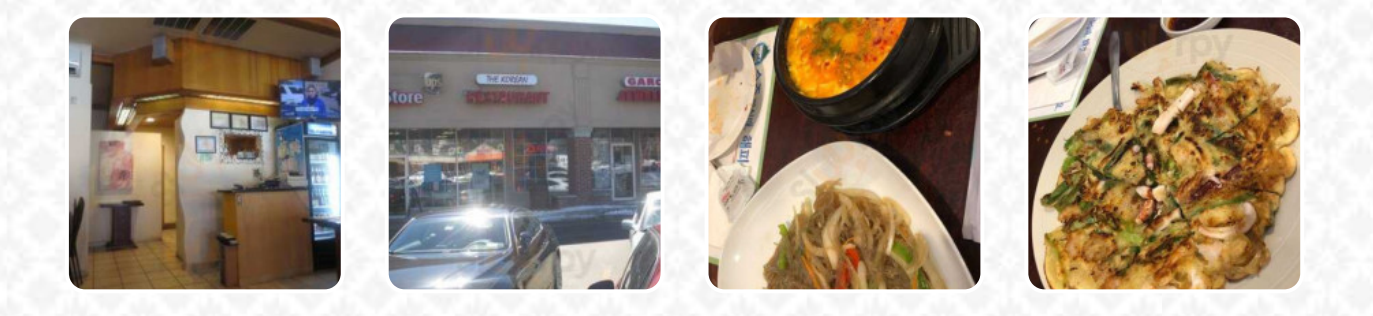

A *complete [menu](https://menulist.menu/restaurants/syosset/surasang-korean/m/full-menu) of Surasang Korean* from Syosset covering all 17 menus and drinks can be found here on the menu. For **changing offers**, please get in touch via phone or use the contact details provided on the website. What [User](https://menulist.menu/user/anonym) likes about Surasang Korean:

I ordered the tofu stew with water base, specify vegan, no meat no egg. The staff was very helpful and understanding. I'm looking forward to going back. You can also order the bibimbap without meat or eggs. Please confirm with the staff if kimchi and other side dishes are vegan or not [read more](https://menulist.menu/restaurants/syosset/surasang-korean/f/feedback-reviews). In the kitchen of Surasang Korean in Syosset, typical **Asian spices scrumptious traditional menus** are prepared, and you may look forward to the tasty classic [seafood](https://menulist.menu/list/52070884/order-seafood-east-norwich-delivery) cuisine. Korean menus, including the traditional Kimchi, Bap and Jjigae, are always found on the menu card and the plates of guests in Korea, Besides, the inventive blend of different menus with new and partially adventurous products is appreciated by the visitors - a good case of Asian Fusion.

# Surasang Korean Menu

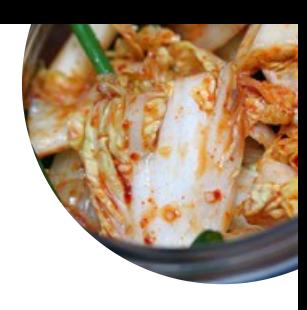

#### Non alcoholic drinks

**WATER**

Soups **SEAFOOD SOUP**

#### **Chicken CHICKENWINGS**

Sauces

**BBQ SAUCE**

### **Dessert**

**PANCAKE**

## Chicken Wings

**WINGS**

#### Mixed Rice **BIBIMBAP**

Restaurant Category **VEGAN**

#### These types of dishes are being served

**SOUP APPETIZER NOODLES**

### Ingredients Used

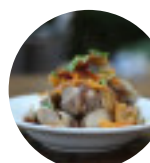

**SEAFOOD KIMCHI TOFU**

**CHICKEN EGG**

**MEAT**

# Surasang Korean Menu

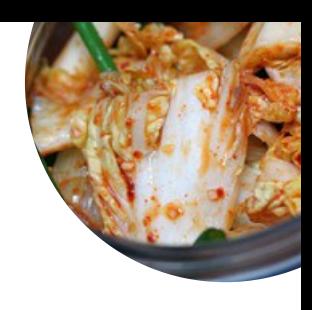

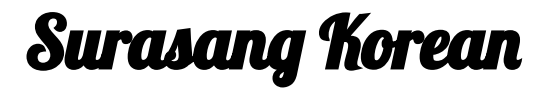

336 Jericho Turnpike, Syosset, New York, USA, 11791, United **States** 

**Opening Hours:** Tuesday 11:30-20:00 Wednesday 11:30-20:00 Thursday 11:30-20:00 Friday 11:30-20:00 Saturday 11:30-20:00 Sunday 11:30-20:00

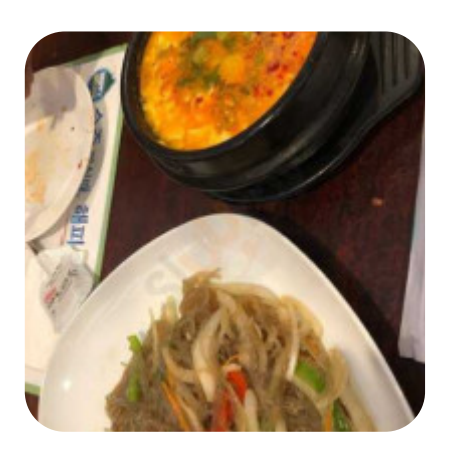